Manual Para Celular Htc [Explorer](http://docs.inmanuals.com/get.php?q=Manual Para Celular Htc Explorer) >[>>>CLICK](http://docs.inmanuals.com/get.php?q=Manual Para Celular Htc Explorer) HERE<<<

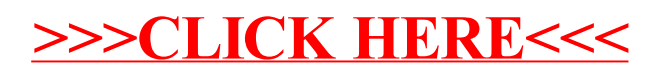